# **Лабораторная работа №5**

# **Описание вариантов использования. Описание предметной области.**

### **Задачи**

Ознакомиться с методами описания пользовательских требований и описания предметной области.

#### **Справочные материалы**

- 1. Результаты лабораторной работы №1-4
- 2. Конспект лекций [Пользователь и система. Пользовательские требования](http://se.moevm.info/doku.php/courses:man_machine_interface:lectures)
- 3. Конспект лекций [Проектирование пользовательского интерфейса. Программа курса](http://se.moevm.info/doku.php/courses:man_machine_interface:lectures) (см. глава 9 "Информационная архитектура")
- 4. Конспект лекций [Описание предметной области](http://se.moevm.info/doku.php/courses:man_machine_interface:lectures)

# **Программное обеспечение**

- 1. MS Word или другой текстовый редактор;
- 2. Редактор типа Visio, DrawIO, Miro или подобный.

# **Задание на лабораторную работу**

- 1. Взять в основу документ с предыдущей лабораторной работы и дополнить его:
	- 1. описать варианты использования в табличном виде (шаблон таблицы см. в лекционных материалах),задействовать строки:
		- 1. Альтернативные потоки;
		- 2. Исключения;
		- 3. Бизнес-правила;
	- 2. в описании вариантов использования детализировать данные, которыми оперирует пользователь и система.
	- 3. составить описание предметной области, выделив сущности и связи;
	- 4. подобрать 1-2 сущности, для которых описать жизненный цикл смены состояний.

#### **Результат**

- 1. Дополненный документ **MMI\_lab3\_Actors\_<номер группы>\_<фамилии исполнителей>**
- 2. Состав документа:
	- 1. Дополненные описание вариантов использования (в графическом и табличном виде);
- 2. Концептуальная модель данных (с применением ER или Class Diagram);
- 3. Жизненный цикл сущностей (с применением State Machine Diagram).

3. Срок выполнения: 13.11.2023

From: <http://se.moevm.info/> - **se.moevm.info**

Permanent link: **[http://se.moevm.info/doku.php/courses:man\\_machine\\_interface:lab5](http://se.moevm.info/doku.php/courses:man_machine_interface:lab5)**

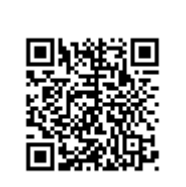

Last update: **2023/10/30 21:33**